# StatTag: A New Tool for Conducting Reproducible Research with SAS

Abigail Baldridge<sup>1</sup>, Luke Rasmussen<sup>1</sup>, Leah Welty<sup>1</sup>

<sup>1</sup>Department of Preventive Medicine at Northwestern University Feinberg School of Medicine

### Background

- Microsoft Word remains the mainstay, and sometimes singular option, for manuscript preparation in many fields
- SAS ODS, while user friendly and compatible with Word, is onedirectional for editing capabilities.
- Existing reproducible research tools, such as StatRep and SASWeave are poorly suited for collaborative work because they:
  - Require substantive programming knowledge
  - Are incompatible with Microsoft Word

# Methods and results are documented and reproducible StatRep SASWeave ODS W SASWeave ODS

Figure 1. The reproducible research challenge

### StatTag Objectives

Connect Word with statistical programs such that:

- 1. Results from statistical output can be embedded within Word
- 2. When edits are made to the statistical code, embedded results are automatically updated in the Word document
- 3. Provenance of results in the Word document are clear
- 4. Manuscripts and reports can be shared among collaborators without breaking the link between statistical code and result

### What is StatTag?

StatTag is a free plugin that provides an interface between Microsoft Word and statistical software packages. StatTag is installed as a toolbar in Microsoft Word, and allows the user to connect statistical code to a manuscript.

### How do I use StatTag?

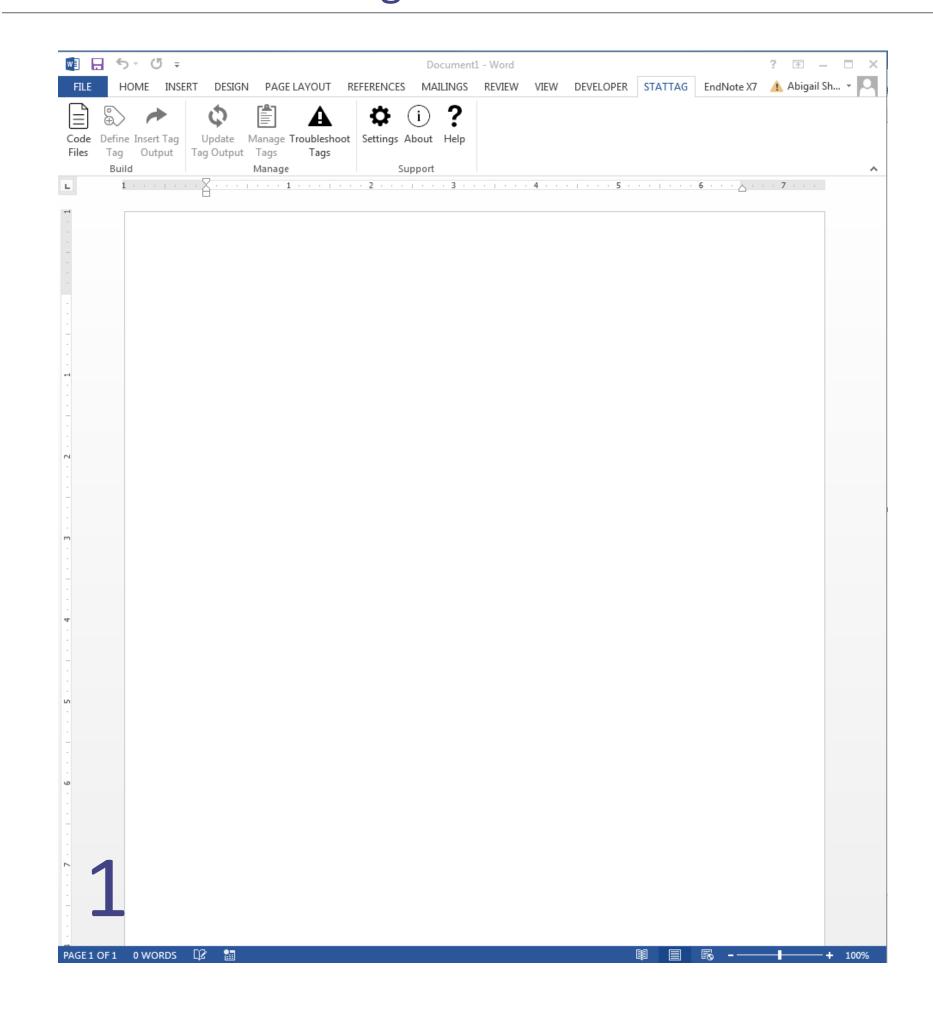

### Can I share my document with collaborators?

| If I have                    | l can                             |                                       |                        |
|------------------------------|-----------------------------------|---------------------------------------|------------------------|
|                              | Review/edit<br>manuscript<br>text | View code<br>associated<br>with a tag | Insert or update a tag |
| Microsoft Word               | ✓                                 | ×                                     | ×                      |
| + StatTag & Statistical Code | ✓                                 | ✓                                     | ×                      |
| + Statistical Program & Data | ✓                                 | ✓                                     | ✓                      |

## Why should you use StatTag?

### With StatTag you can:

- Edit the statistical code, results, and manuscript text without having to copy and paste
- Work with your research team from the same document without breaking the link between statistical code and results
- Make your work reproducible!

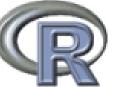

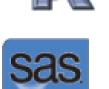

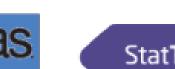

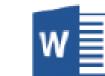

Stat**Tag** 

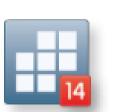

Figure 2. StatTag Compatibility

## Acknowledgements

StatTag was developed with funding through a Clinical Translational Sciences Award (CTSA) presented by National Institutes of Health (NIH) to Northwestern University Clinical and Translational Sciences Institute (NUCATS). Currently the software is available for SAS and Stata on Windows, with versions for R and Mac planned.

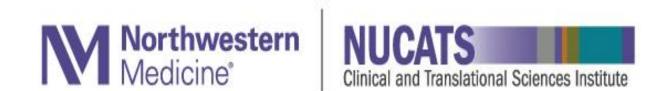